## Service Request Tracking System (SRTS) for Child Welfare Division Specialized Foster Care (SFC)

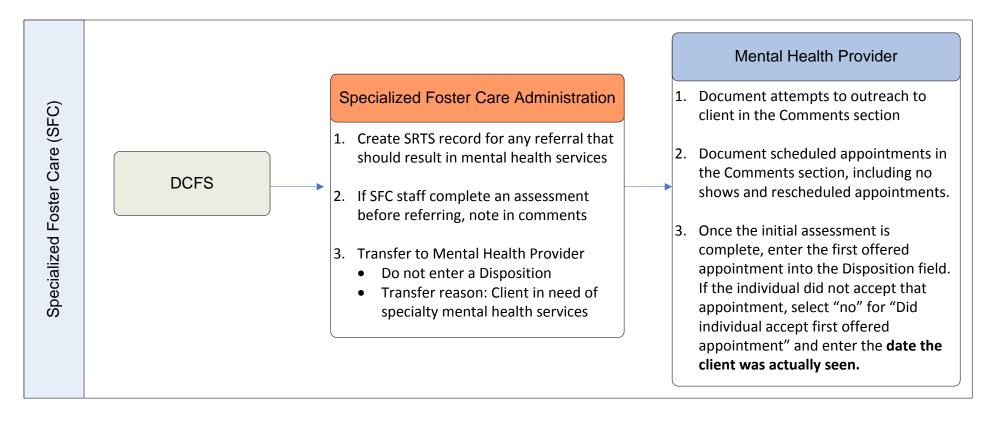